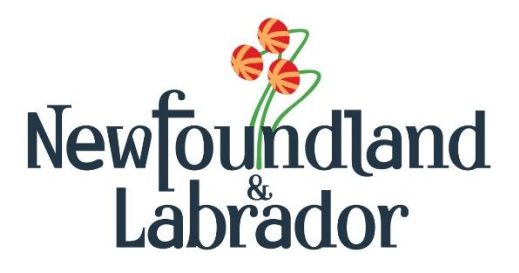

## DEPARTMENT OF ENVIRONMENT AND CLIMATE CHANGE

# **ENVIRONMENTAL DATA MANAGEMENT SYSTEM**

# **XML DATA FORMAT SPECIFICATION**

**Document Version 2.0**

**April 25, 2024**

## **Table of Contents**

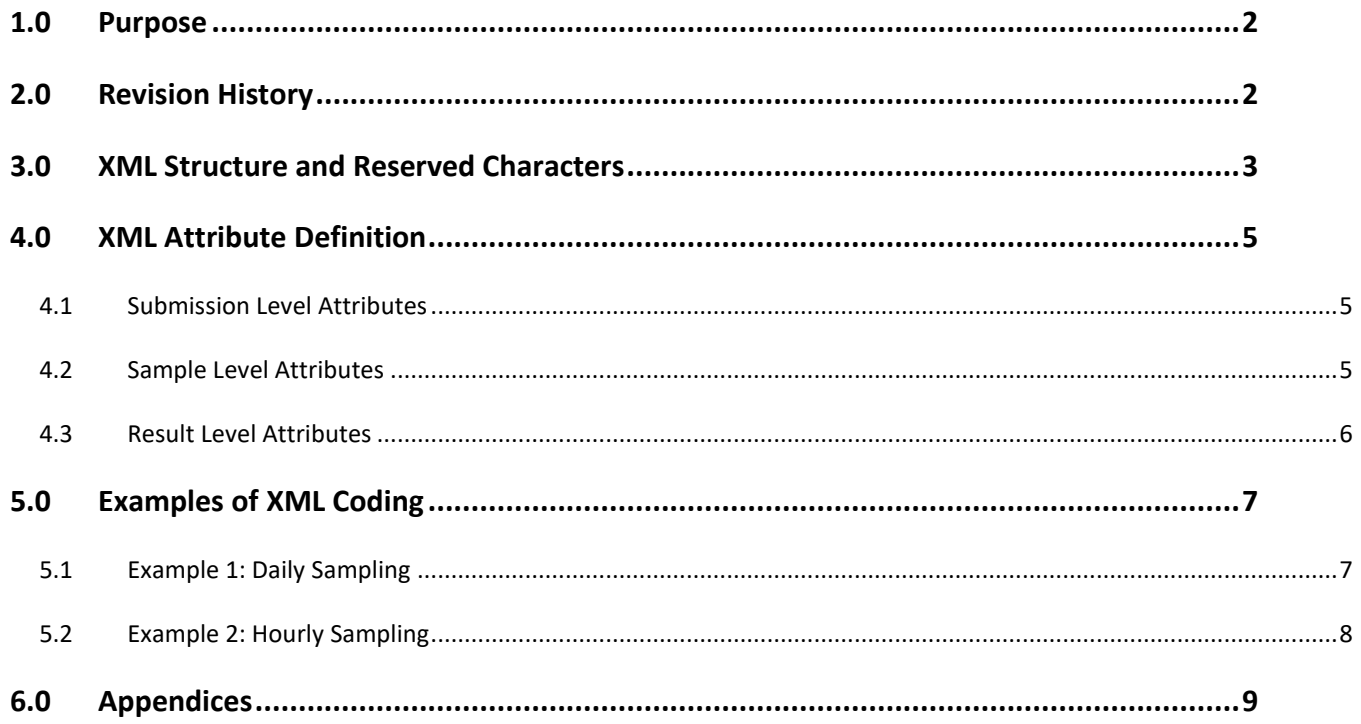

### <span id="page-2-0"></span>**1.0 Purpose**

This document provides technical guidance on the structure of data to be uploaded to the Government of Newfoundland and Labrador Environmental Data Management System (EDMS). It describes:

- The structure of the Extensible Markup Language (XML) data file; and
- The code mappings required to translate data into XML for input into EDMS.

Note text colours presented herein are for illustration purposes only and are not required in the generation of an XML file.

## <span id="page-2-1"></span>**2.0 Revision History**

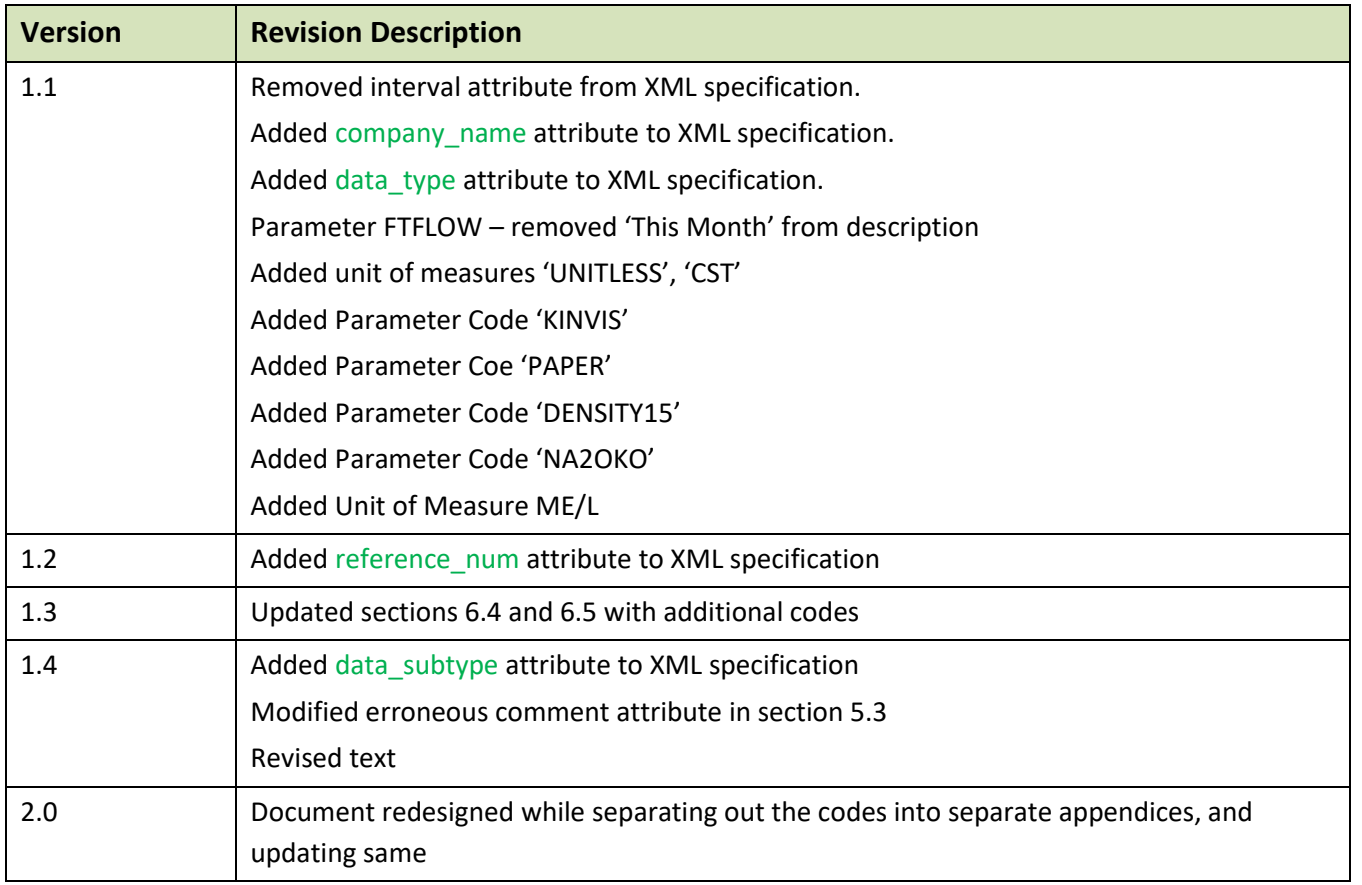

## <span id="page-3-0"></span>**3.0 XML Structure and Reserved Characters**

There are three main hierarchical elements to the XML coding: "submission", "sample" and "result". The "submission" element is first and contains attributes that describe **Who** submitted the data; the "sample" element is second and contains attributes that describe **When** and **Where** the sample was taken; and finally, the "result" element is the third hierarchical element and contains attributes that describe **What** was recorded for each parameter. Specifically,

The "submission" element contains four mandatory attributes:

- edms\_company\_code
- company name
- edms\_ws\_code
- ws\_name

Detailed information on each attribute is contained in section 4.1.

The "sample" element contains three mandatory attributes and one optional attribute:

- date time
- edms\_loc\_code
- loc\_name
- reference num (optional)

Detailed information on each attribute is contained in section 4.2.

The "result" element contains five mandatory attributes and three optional attributes:

- edms\_param\_code
- param\_name
- unit\_abbrev
- data type
- data\_subtype (optional)
- value
- detect limit (optional)
- comment (optional)

Detailed information on each attribute is contained in section 4.3.

Generically the XML file for submission intro EDMS will look like (without fields / values):

```
<submission edms_company_code="" company_name="" edms_ws_code="" ws_name="">
            <sample date_time=""edms_loc_code="" loc_name="" reference_num="">
               <result edms_param_code="" param_name="" unit_abbrev="" data_type="" data_subtype=""
value="" detect_limit="" comment="" />
           </sample>
       </submission>
```
where: elements are red;

attributes are green; and

fields / values are contained within the blue quotation marks.

Each element line within the XML file is bracketed a set by open and closed angle brackets  $($  >) while the field  $/$ value associated with each attribute is contained in a set of double quotes (**""**). The end of each "result" element line is further delineated by a forward slash (/) without a blank between the bracket and the slash, i.e. ( $\gg$ ), and not (/ >). For each "submission" and "sample", the end delineation is </submission> and </sample> respectively as a separate entity.

**Important Note:** XML reserves certain characters for markup. These characters should not be used in field values (e.g. between quotations). In all cases, these characters must be replaced with the XML replacement entity provided below:

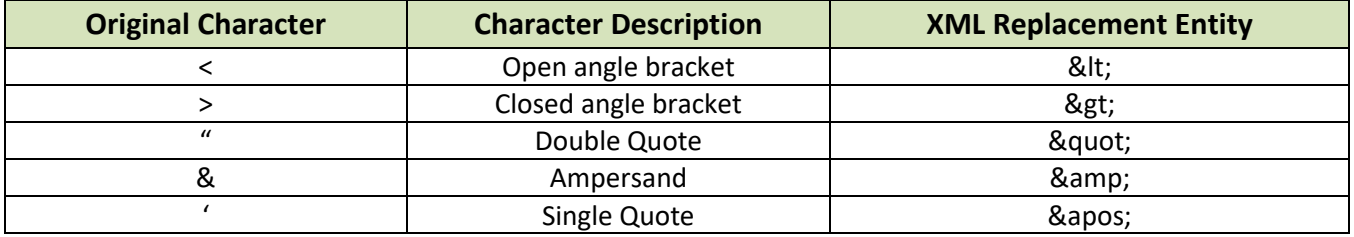

For example if a value reported by a laboratory is <0.05, the **incorrect** entry in XML is:

```
<submission edms_company_code="" company_name="" edms_ws_code="" ws_name="">
            <sample date_time="" edms_loc_code="" loc_name="" reference_num="">
               <result edms_param_code="" param_name="" unit_abbrev="" data_type="" value="<0.05"
detect_limit="" />
            </sample>
       </submission>
The correct entry in XML is:
       <submission edms_company_code="" company_name="" edms_ws_code="" ws_name="">
            <sample date_time="" edms_loc_code="" loc_name="" reference_num="">
               <result edms_param_code="" param_name="" unit_abbrev="" data_type="" value="<0.05"
detect_limit="" />
            </sample>
       </submission>
```
Examples of XML coding can be found in Section 5.0.

## <span id="page-5-0"></span>**4.0 XML Attribute Definition**

#### <span id="page-5-1"></span>**4.1** *Submission Level Attributes*

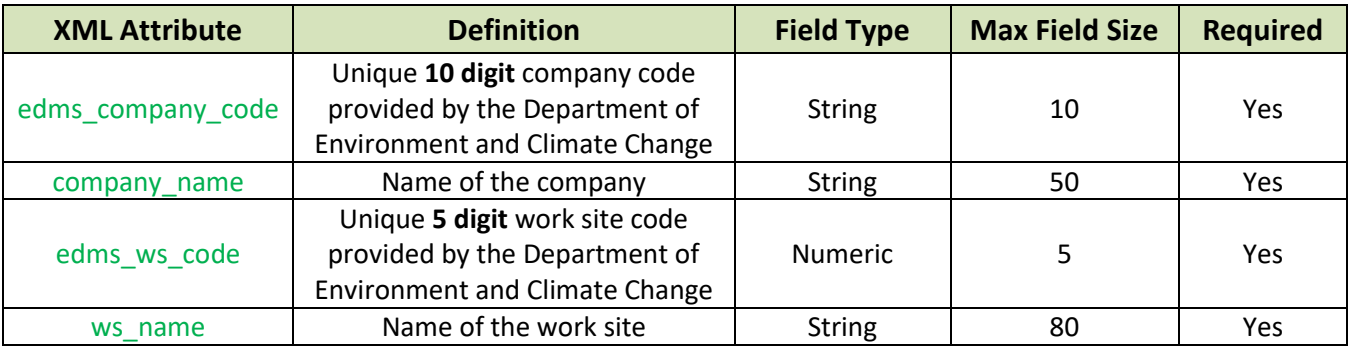

### <span id="page-5-2"></span>**4.2** *Sample Level Attributes*

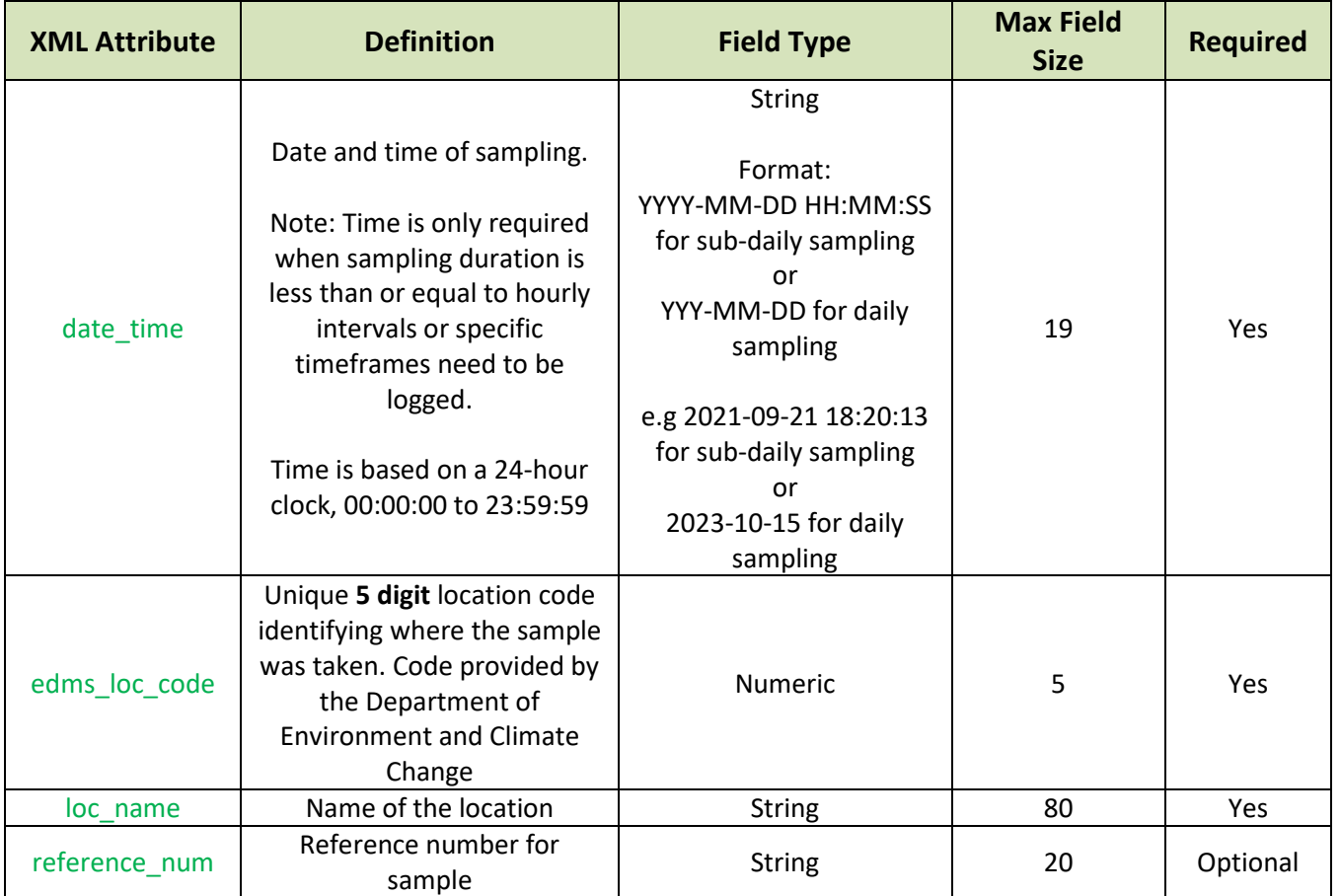

#### <span id="page-6-0"></span>**4.3** *Result Level Attributes*

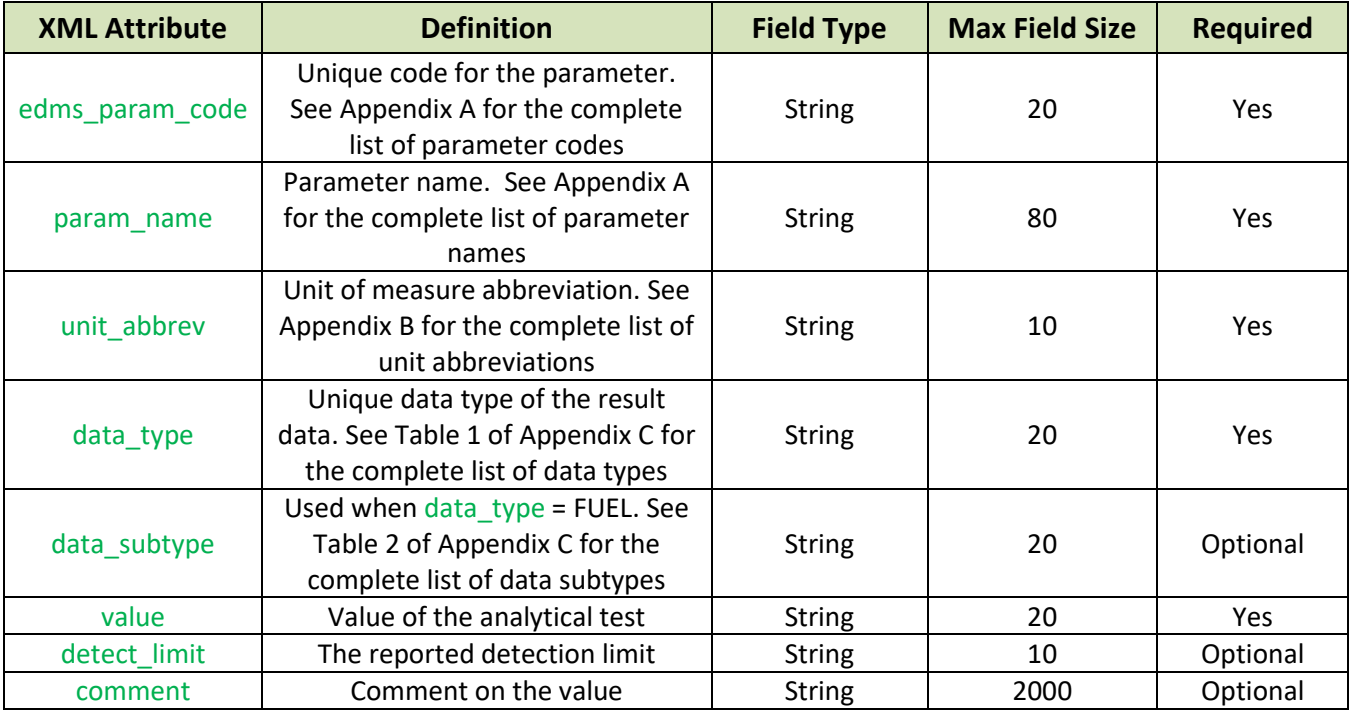

### <span id="page-7-0"></span>**5.0 Examples of XML Coding**

#### <span id="page-7-1"></span>**5.1** *Example 1: Daily Sampling*

<submission edms\_company\_code="0009880012" company\_name="Acme Inc" edms\_ws\_code="04120" ws\_name="TEST MINE INC" >

<sample date\_time="2016-09-26" edms\_loc\_code="02122" loc\_name="TAILINGS POND" reference\_num="">

- <result edms\_param\_code="ANSUM" param\_name="Anion Sum" unit\_abbrev="ME/L" data\_type="EFFLUENT" value="9.09" detect\_limit="" comment="" />
- <result edms\_param\_code="TDS" param\_name="Calculated TDS" unit\_abbrev="MG/L" data\_type="EFFLUENT" value="600" detect\_limit="1.0" comment="" />
- <result edms\_param\_code="PH" param\_name="pH" unit\_abbrev="pH Units" data\_type="EFFLUENT" value="3.2" detect\_limit="<0.5" comment="very acidic" />

</sample>

<sample date\_time="2016-11-15" edms\_loc\_code="02815" loc\_name="BOILER #26">

 <result edms\_param\_code="OIL6C" param\_name="Fuel Oil # 6 Combusted" unit\_abbrev="Tonnes" data\_type="FUEL" data\_subtype="#6" value="12345" />

</sample>

</submission>

#### <span id="page-8-0"></span>**5.2** *Example 2: Hourly Sampling*

<submission edms\_company\_code="0009770511" company\_name="Acme Inc" edms\_ws\_code="01110" ws\_name="TEST PLANT" > <sample date\_time="2016-09-01 00:00:00" edms\_loc\_code="05321" loc\_name="UNIT 18">

<result edms\_param\_code="CO2" param\_name="Carbon Dioxide" unit\_abbrev="%" data\_type="CEM" value="10.6" /> <result edms\_param\_code="CO" param\_name="Carbon Monoxide" unit\_abbrev="PPM" data\_type="CEM" value="0.0" /> <result edms\_param\_code="O2" param\_name="Oxygen" unit\_abbrev="%" data\_type="CEM" value="6.9" />

<result edms\_param\_code="NOx" param\_name="Oxides of Nitrogen" unit\_abbrev="PPM" data\_type="CEM" value="116.9" />

 <result edms\_param\_code="SO2" param\_name="Sulphur Dioxide" unit\_abbrev="PPM" data\_type="CEM" value="210.2" /> </sample>

<sample date\_time="2016-09-01 01:00:00" edms\_loc\_code="05351" loc\_name="UNIT 23">

 <result edms\_param\_code="CO2" param\_name="Carbon Dioxide" unit\_abbrev="%" data\_type="CEM" value="12.3"/> <result edms\_param\_code="CO" param\_name="Carbon Monoxide" unit\_abbrev="PPM" data\_type="CEM" value="5.1" /> <result edms\_param\_code="O2" param\_name="Oxygen" unit\_abbrev="%" data\_type="CEM" value="8.5" />

 <result edms\_param\_code="NOx" param\_name="Oxides of Nitrogen" unit\_abbrev="PPM" data\_type= "CEM" value="105.6"/> <result edms\_param\_code="SO2" param\_name="Sulphur Dioxide" unit\_abbrev="PPM" data\_type="CEM" value="87.5" /> </sample>

<sample date\_time="2016-09-01 02:00:00" edms\_loc\_code="05381" loc\_name="UNIT 35">

<result edms\_param\_code="CO2" param\_name="Carbon Dioxide" unit\_abbrev="%" data\_type="CEM" value="2.2" /> <result edms\_param\_code="CO" param\_name="Carbon Monoxide" unit\_abbrev="PPM" data\_type="CEM" value="18" /> <result edms\_param\_code="O2" param\_name="Oxygen" unit\_abbrev="%" data\_type="CEM" value="11.1" />

<result edms\_param\_code="NOx" param\_name="Oxides of Nitrogen" unit\_abbrev="PPM" data\_type="CEM" value="859" /> <result edms\_param\_code="SO2" param\_name="Sulphur Dioxide" unit\_abbrev="PPM" data\_type="CEM" value="554.3" /> </sample>

</submission>

## <span id="page-9-0"></span>**6.0 Appendices**

Appendix A Parameter Codes and Names

Appendix B Units of Measure

Appendix C Data Types

Provided in separate documentation.